**كلية العلوم الاقتصادية و التجارية وعلوم التسيير**

**فريق ميدان التكوين** 

**الشعبة: علوم اقتصادية التخصص: علوم اقتصادية** 

**ألاستاذة: تركي فاطمة الزهراء املقياس: إعالم ألي السنة: ثانية ليسانس السداس ي: الرابع**

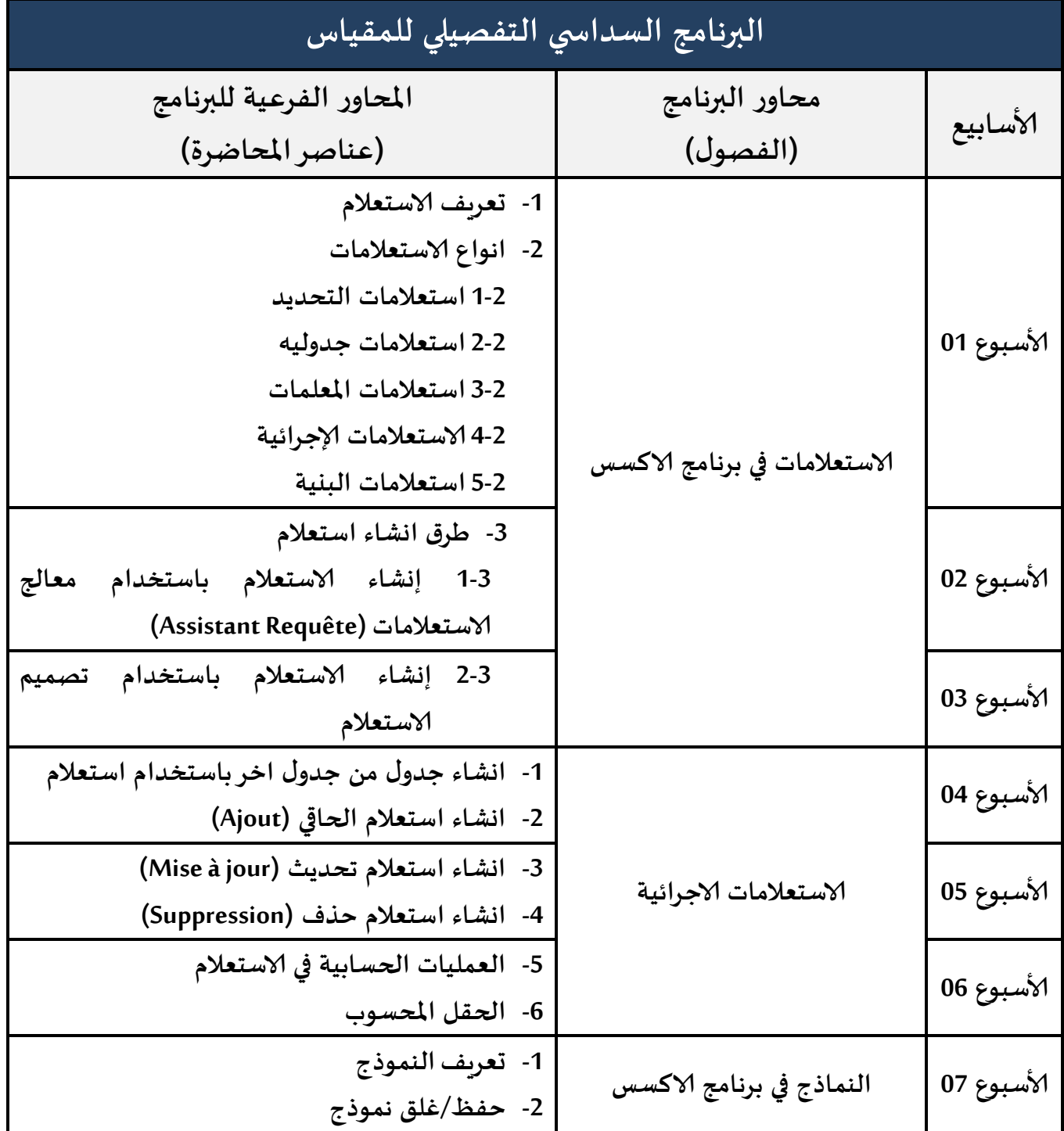

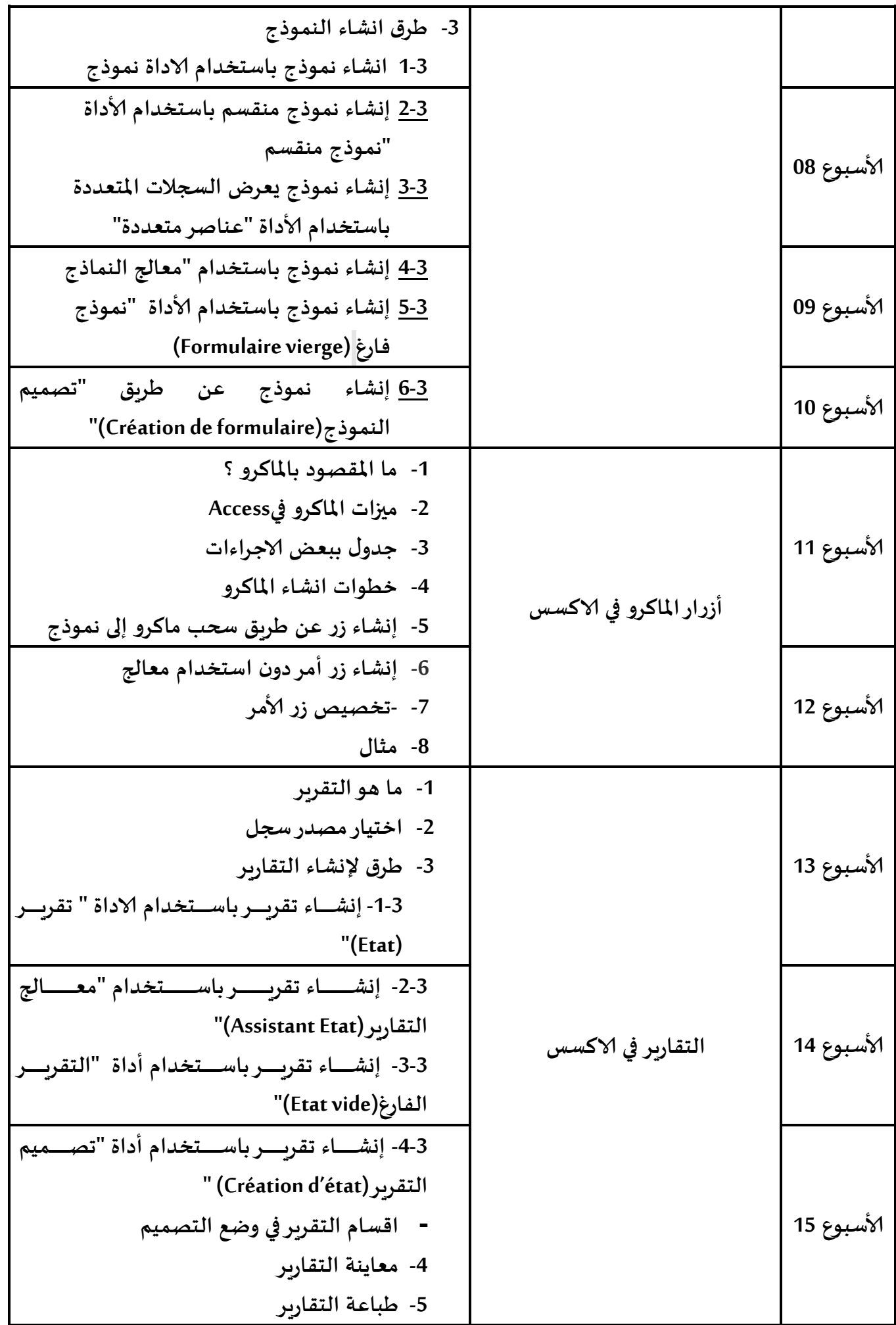

**املراجع املعتمدة في املقياس:**

- **1- Coronel, C., and Morris, S. (2015), Database Systems: Design, Implementation, &.Management 11th Edition, USA: Cengage Learning**
- **2- Ulrich Fuller, L., and Cook, K. (2014), Access 2013 pour les nuls, Paris: Wiley Publishing Access MS: النماذج و التقارير بوعزيز اميرة ، مهدادي عبلة-جامعة عبد الحميد مهري قسنطينة 7102/7102- -3 قاعدة البيانات باستعمال2013**
	- **-4 قواعد البيانات-المحتوى الجديد 7101 من اعداد حلم المشاعر**
	- **-5 تعلم برنامج االكسس خطوة بخطوة مع الشرح المفصل ومع الصور و االممثلة، حاتم سوالمة7102،**
		- **-0 مذكرة Access، 7102-7102**
		- **-0 -دروس في الكود VBA برنامج االكسس**

**أسلوب التقييم في املقياس:**

**واجبات منزلية+فروض فجائية+التطبيق في القسم**